## How Light Moves in a Camera, Eye or Camera Obscura

Use a ruler to draw a straight line from each segment of the pencil to the screen. Then draw the image as it appears on the screen.

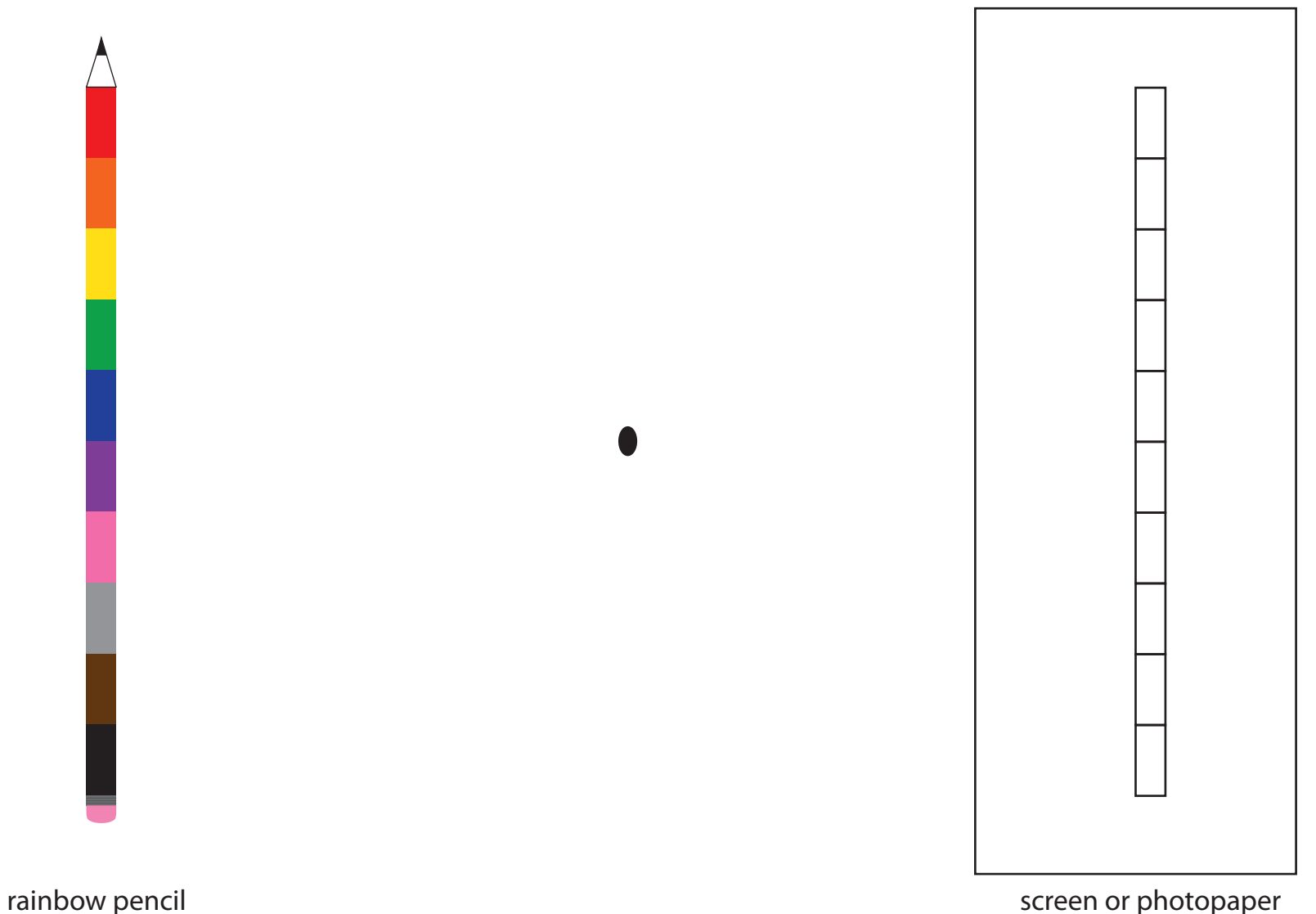